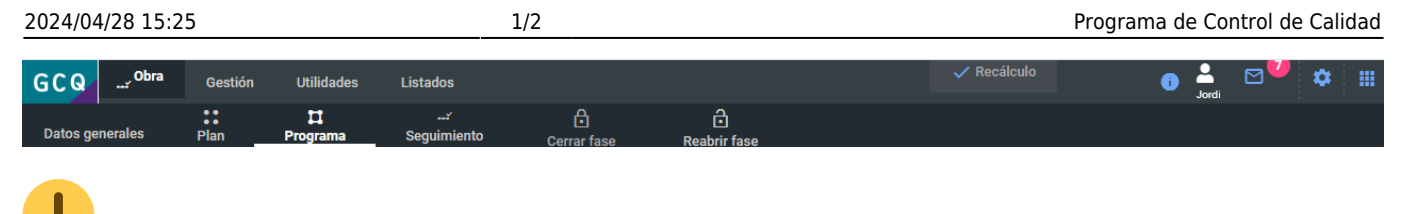

**Antes de elaborar el Programa, consulta y complementa los [Datos Generales de la](http://wiki.itec.cat/doku.php?id=tcqi:tcqi_modulos:tcqi_gcq:datos_generales) [Obra](http://wiki.itec.cat/doku.php?id=tcqi:tcqi_modulos:tcqi_gcq:datos_generales)**

## **Programa de Control de Calidad**

Denominamos Programa de control de calidad al documento desarrollado por la Dirección de Ejecución antes del inicio de las obras, que concreta las directrices del Control de Calidad, en coherencia con la memoria constructiva y el Pliego de Condiciones definitivo y el plan de obras del contratista, que se deberán desarrollar durante la ejecución de la obra a realizar antes de su inicio.

**Para acceder** al Programa de Control de Calidad, deberemos situarnos en el menú principal Obra, dentro del apartado Programa, o bien [cerrar el Plan de control.](http://wiki.itec.cat/doku.php?id=tcqi:tcqi_modulos:tcqi_gcq:plan_control_calidad:modificar_estado_plan)

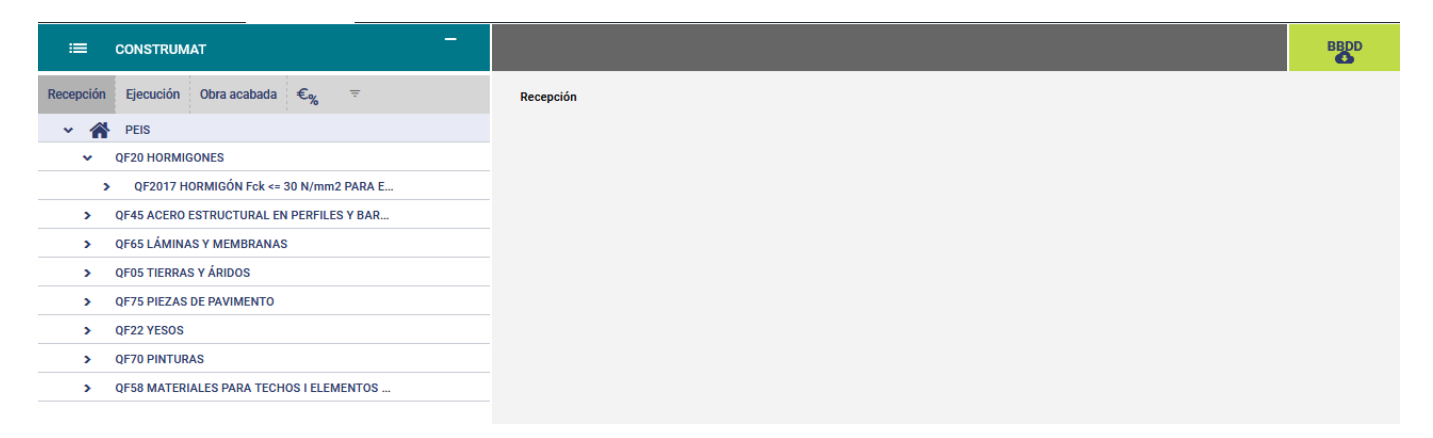

La **estructura del Programa** depende de los siguientes tipos de control [\(?\):](http://wiki.itec.cat/doku.php?id=tcqi:tcqi_modulos:tcqi_gcq:tipos_control:start)

- El Control de Recepción, organizado por familias de materiales.
- El Control de la Ejecución, organizado por capítulos.
- El Control de la Obra acabada.

Para **elaborar la documentación** relacionada con el Programa de Control se hace uso de las siguientes funcionalidades:

- **[Añadir material](http://wiki.itec.cat/doku.php?id=tcqi:tcqi_modulos:tcqi_gcq:progcc:anadir_material)**
- **[Modificar / Borrar material](http://wiki.itec.cat/doku.php?id=tcqi:tcqi_modulos:tcqi_gcq:progcc:modificar_borrar_material)**
- **[Realizar lotes de un material](http://wiki.itec.cat/doku.php?id=tcqi:tcqi_modulos:tcqi_gcq:progcc:realizar_lotes)**
- **[Editar / Borrar lotes de un material](http://wiki.itec.cat/doku.php?id=tcqi:tcqi_modulos:tcqi_gcq:progcc:editar_borrar_lotes)**
- **[Añadir control](http://wiki.itec.cat/doku.php?id=tcqi:tcqi_modulos:tcqi_gcq:progcc:anadir_control)**
- **[Editar / Borrar control](http://wiki.itec.cat/doku.php?id=tcqi:tcqi_modulos:tcqi_gcq:progcc:editar_borrar_control)**
- **[Editar precios](http://wiki.itec.cat/doku.php?id=tcqi:tcqi_modulos:tcqi_gcq:progcc:editar_precios)**
- **[Importar / Exportar precios](http://wiki.itec.cat/doku.php?id=tcqi:tcqi_modulos:tcqi_gcq:progcc:importar_precios)**
- **[Añadir / Editar lotes de ensayo](http://wiki.itec.cat/doku.php?id=tcqi:tcqi_modulos:tcqi_gcq:progcc:anadir_editar_lotes_ensayo)**
- **[Gestionar una serie](http://wiki.itec.cat/doku.php?id=tcqi:tcqi_modulos:tcqi_gcq:progcc:gestionar_una_serie)**
- **[Gestionar propiedades de una serie](http://wiki.itec.cat/doku.php?id=tcqi:tcqi_modulos:tcqi_gcq:progcc:gestionar_propiedades_serie)**
- **[Consultar importes y porcentajes](http://wiki.itec.cat/doku.php?id=tcqi:tcqi_modulos:tcqi_gcq:progcc:consultar_importes_porcentajes)**
- **[Cerrar / Reabrir Programa](http://wiki.itec.cat/doku.php?id=tcqi:tcqi_modulos:tcqi_gcq:progcc:modificar_estado_programa)**

From: <http://wiki.itec.cat/> - **Wiki**

Permanent link: **[http://wiki.itec.cat/doku.php?id=tcqi:tcqi\\_modulos:tcqi\\_gcq:progcc](http://wiki.itec.cat/doku.php?id=tcqi:tcqi_modulos:tcqi_gcq:progcc)**

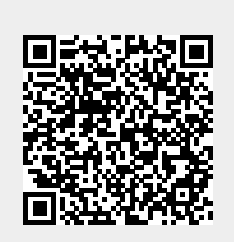

Last update: **2019/07/29 09:47**